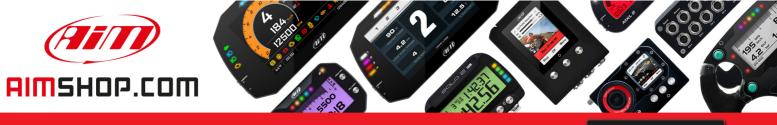

• LAP TIMERS • LOGGERS • CAMERAS • DASHES • SENSORS • AND MORE

SHOP NOW

AiM Infotech

# Motec M84 ECU

Release 1.00

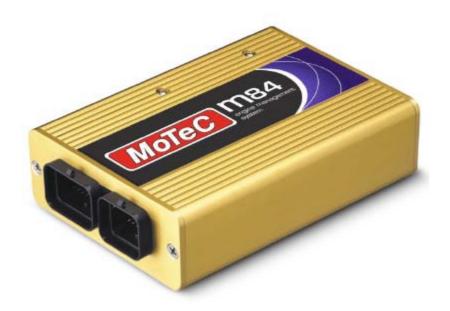

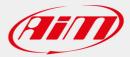

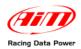

### INTRODUCTION

**AIM** has developed special applications for many of the most common ECU: by special applications we mean user-friendly systems which allow to easily connect the vehicle ECU to our hi-tech data loggers: user needs only to install harness between the **logger** and the ECU.

Once connected, the logger displays (and/or records, depending on the model and on the ECU data stream) values like RPM, engine load, throttle position (TPS), air and water temperatures, battery voltage, speed, gear, lambda value (air/fuel ratio) analog channels...

All AIM loggers include – free of charge – **Race Studio 2** software, a powerful tool to configure the system and analyze recorded data on your PC. Warning: once the ECU is connected to the logger, it is necessary to set it in the logger configuration in Race Studio 2 software.

#### Select Manufacturer "MoTeC" and Model "M84".

Refer to Race Studio Configuration user manual for further information concerning the loggers configuration.

As far as any further information concerning ECU firmware/software settings is concerned, it is always recommended to address to your ECU dealer.

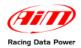

### **Chapter 1 – CAN communication setup**

MoTeC M84 ECU is equipped with a CAN communication protocol whose setup is shiwn here below.

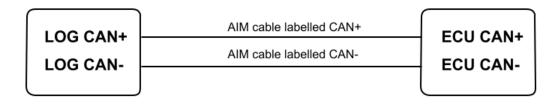

## **Chapter 2 – ECU Connection**

MoTeC M84 ECU is equipped with two male connectors: a 34 pins male connector labelled "A" and a 26 pins male one labelled "B", highlighted here below.

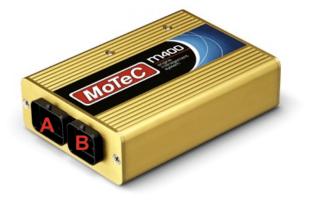

Here below is shown MoTeC M84 pinout.

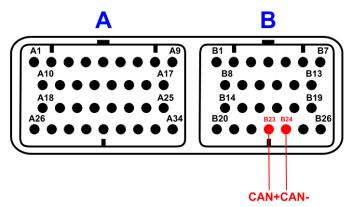

To connect MoTec M84 ECU to AIM loggers connect:

- AIM cable labelled CAN+ with pin 23 of 26 pins "B" male connector;
- AIM cable labelled CAN- with pin 24 of 26 pins "B" male connector.

Please note: for MoTeC M84 ECU to communicate with aim loggers a 120 Ohm "line end" resistor is needed. Ensure that it is installed between CAN+ and CAN-; use a multimeter; disconnect AIM logger from the ECU and make this check on the ECU harness.

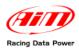

ID

#### **Chapter 3 – MoTeC M84 communication protocol**

CHANNEL NAME

| ID               | CHANNEL NAME   |
|------------------|----------------|
| ECU 1            | M84 RPM        |
| ECU <sup>2</sup> | M84 TPS        |
| ECU 3            | M84 MAP        |
| ECU 4            | M84 IAT        |
| ECU 5            | M84 ECT        |
| ECU <sup>6</sup> | M84 LAMBDA1    |
| ECU <sup>7</sup> | M84 LAMBDA2    |
| ECU_8            | M84_MAF        |
| ECU_9            | M84_FUEL_PR    |
| ECU_10           | M84_OIL_PR     |
| ECU_12           | M84_EXH_TEMP   |
| ECU_13           | M84_BATTVOLT   |
| ECU_15           | M84_GRD_SP_LF  |
| ECU_16           | M84_GRD_SP_RH  |
| ECU_17           | M84_DRV_SP_LF  |
| ECU_18           | M84_DRV_SP_RH  |
| ECU_19           | M84_DRV_SPEED  |
| ECU_20           | M84_GRD_SPEED  |
| ECU_21           | M84_WHEEL_SLIP |
| ECU_22           | M84_LA1_SH_TRM |
| ECU_23           | M84_LA2_SH_TRM |
| ECU_24           | M84_LA1_LN_TRM |
| ECU_25           | M84_LA2_LN_TRM |
| ECU_26           | M84_FUEL_CUT   |
| ECU_27           | M84_IGN_CUT    |
| ECU_28           | M84_IGN_ADV    |
| ECU_32           | M84_FUEL_ACT   |
| ECU_33           | M84_FUEL_EFF   |
| ECU_34           | M84_FUEL_INJ   |
| ECU_35           | M84_GEAR       |
| ECU_37           | M84_FUEL_COMP1 |
| ECU_38           | M84_FUEL_COMP2 |
| ECU_39           | M84_ERR_GRP1   |
| ECU_40           | M84_ERR_GRP2   |
| ECU_41           | M84_ERR_GRP6   |
| ECU_42           | M84_ERR_GRP10  |
| ECU_43           | M84_ERR_GRP14  |
| ECU_44           | M84_ST_GRP1    |
| ECU_45           | M84_ST_GRP3    |
|                  |                |

#### FUNCTION

Engine speed sensor **Throttle Position Sensor** Manifold Air Pressure Intake Air Temperature **Engine Coolant Temperature** Lambda sensor 1 Lambda sensor 2 Raw value Fuel Pressure **Oil Pressure** Exhausted Air Temperature **Battery Voltage** Ground Speed Left Ground Speed Right **Drive Speed Left Drive Speed Left Drive Speed Ground Speed** Wheel Slip Lambda 1 Short Term Trim Lambda 2 Short Term Trim Lambda 1 Long Term Trim Lambda 2 Long Term Trim Fuel Cut Level Ignition Cut Level **Ignition Advance** Fuel Act Pulse Width Fuel Effective Pulse Width Fuel Injector Duty Cycle Gear sensor Fuel Comp 1 Fuel Comp 1 **Diagnostic Error Group 1** Diagnostic Error Group 2 **Diagnostic Error Group 6 Diagnostic Error Group 10 Diagnostic Error Group 14** Status Flags Group 1 Status Flags Group 3